## МИНИСТЕРСТВО ПРОСВЕЩЕНИЯ РОССИЙСКОЙ ФЕДЕРАЦИИ

## **федеральное государственное бюджетное образовательное учреждение высшего образования «Красноярский государственный педагогический университет им. В.П. Астафьева»**

**(КГПУ им. В.П. Астафьева)**

# **ПРЕДМЕТНАЯ ЧАСТЬ 3D-моделирование и прототипирование** рабочая программа дисциплины (модуля)

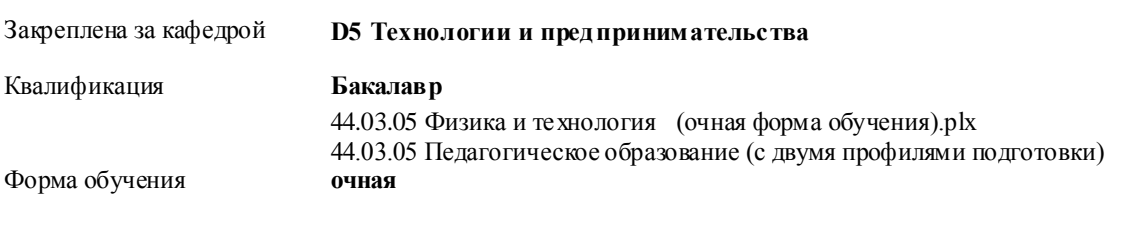

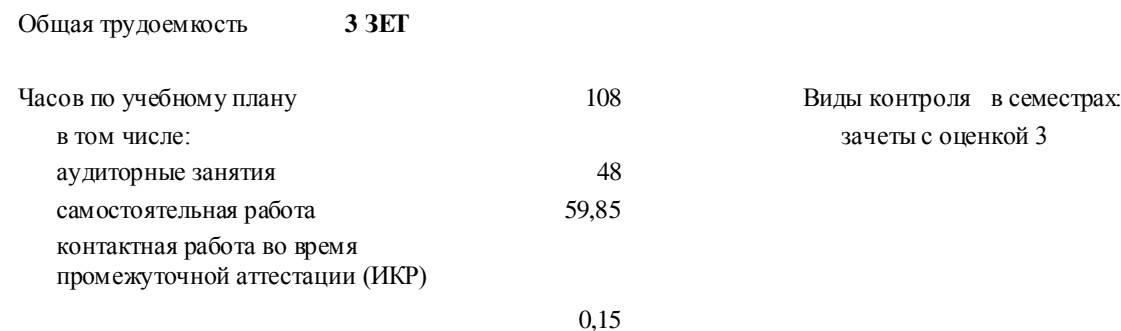

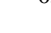

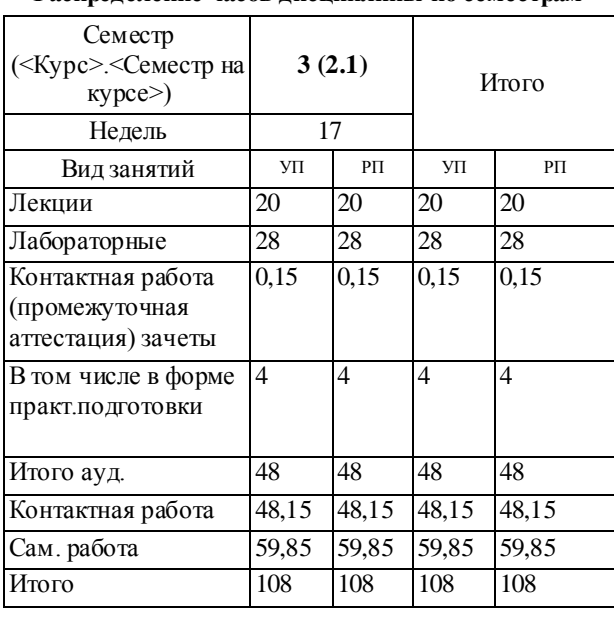

#### **Распределение часов дисциплины по семестрам**

#### ДОКУМЕНТ ПОДПИСАН ЭЛЕКТРОННОЙ ПОДПИСЬЮ

Сертификат: 4CD9D374E2F69F6DB7FF82363E44AD3B Владелец: Холина Мария Валерьевна Действителен: с 14.04.2023 до 07.07.2024

Рабочая программа дисциплины **3D-моделирование и прототипирование**

разработана в соответствии с ФГОС ВО:

Федеральный государственный образовательный стандарт высшего образования - бакалавриат по направлению подготовки 44.03.05 Педагогическое образование (с двумя профилями подготовки) (приказ Минобрнауки России от 22.02.2018 г. № 125)

составлена на основании учебного плана: 44.03.05 Педагогическое образование (с двумя профилями подготовки) направленность (профиль) образовательной программы Физика и технология

Рабочая программа одобрена на заседании кафедры **D5 Технологии и предпринимательства**

Протокол от 11.05.2022 г. № 7

Зав. кафедрой ктн. доцент Бортновский Сергей Витальевич

Председатель НМСС(С) 12.05.2022 г. № 8

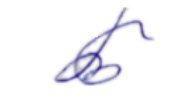

## **1. ЦЕЛИ ОСВОЕНИЯ ДИСЦИПЛИНЫ (МОДУЛЯ)**

направлены на формирование системы основных теоретических положений воспитания современного учителя технологии , ориентирующегося на внедрение и использование компьютерных информационных технологий в системе классического образования, практической подготовки личности , развивающей пространственное представление и воображение, конструктивно-геометрического мышление, способность к анализу и синтезу пространственных форм и отношений на основе графических моделей пространства, практически реализуемых в виде чертежей конкретных пространственных объектов и зависимостей, на формирование универсальных общепрофессиональных и профессиональных компетенций:

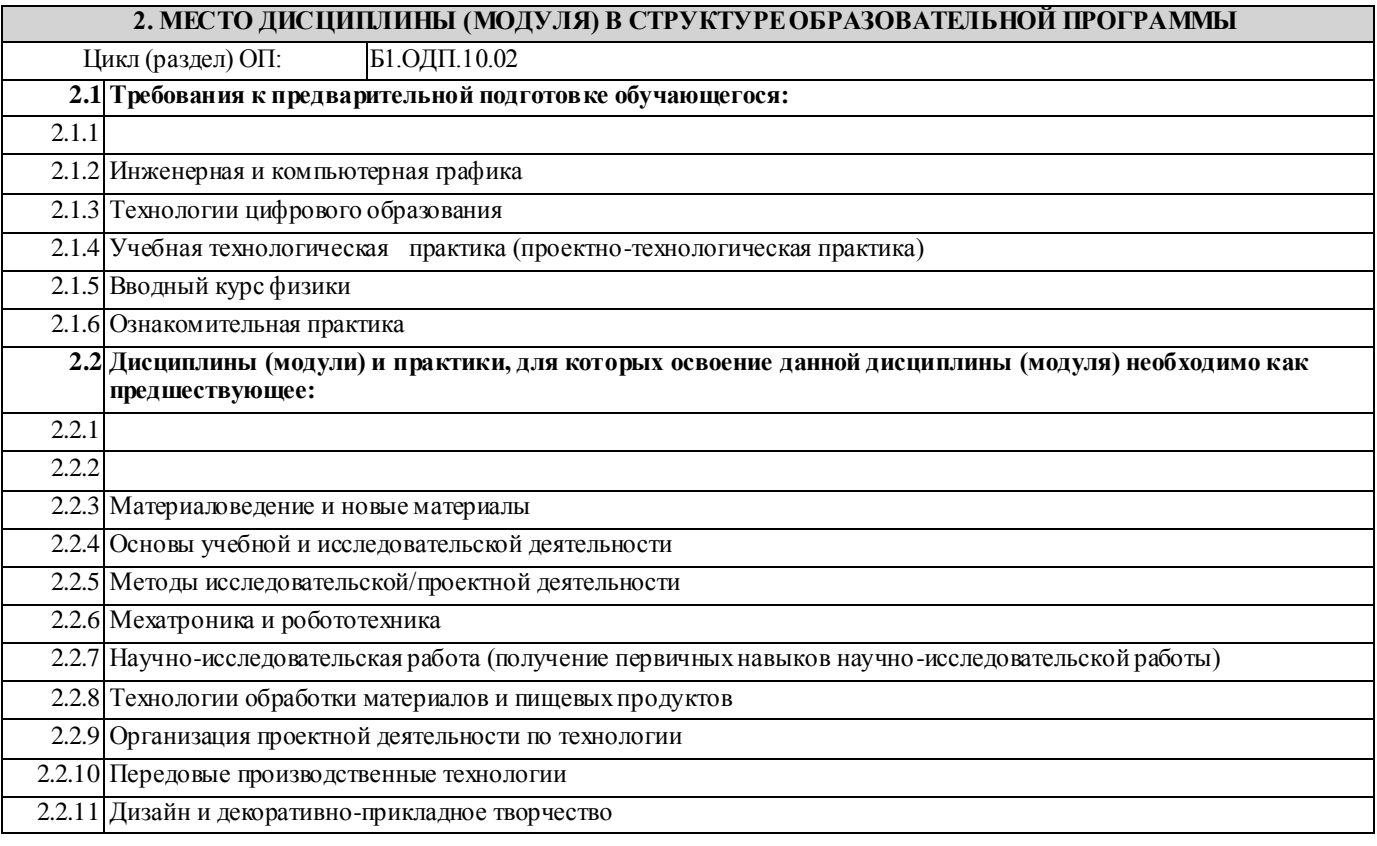

#### **3. КОМПЕТЕНЦИИ ОБУЧАЮЩЕГОСЯ, ФОРМИРУЕМЫЕ В РЕЗУЛЬТАТЕ ОСВОЕНИЯ ДИСЦИПЛИНЫ (МОДУЛЯ)**

**ППК-1: Способен планировать и применять технологические процессы изготовления объектов труда в профессиональной педагогической деятельности**

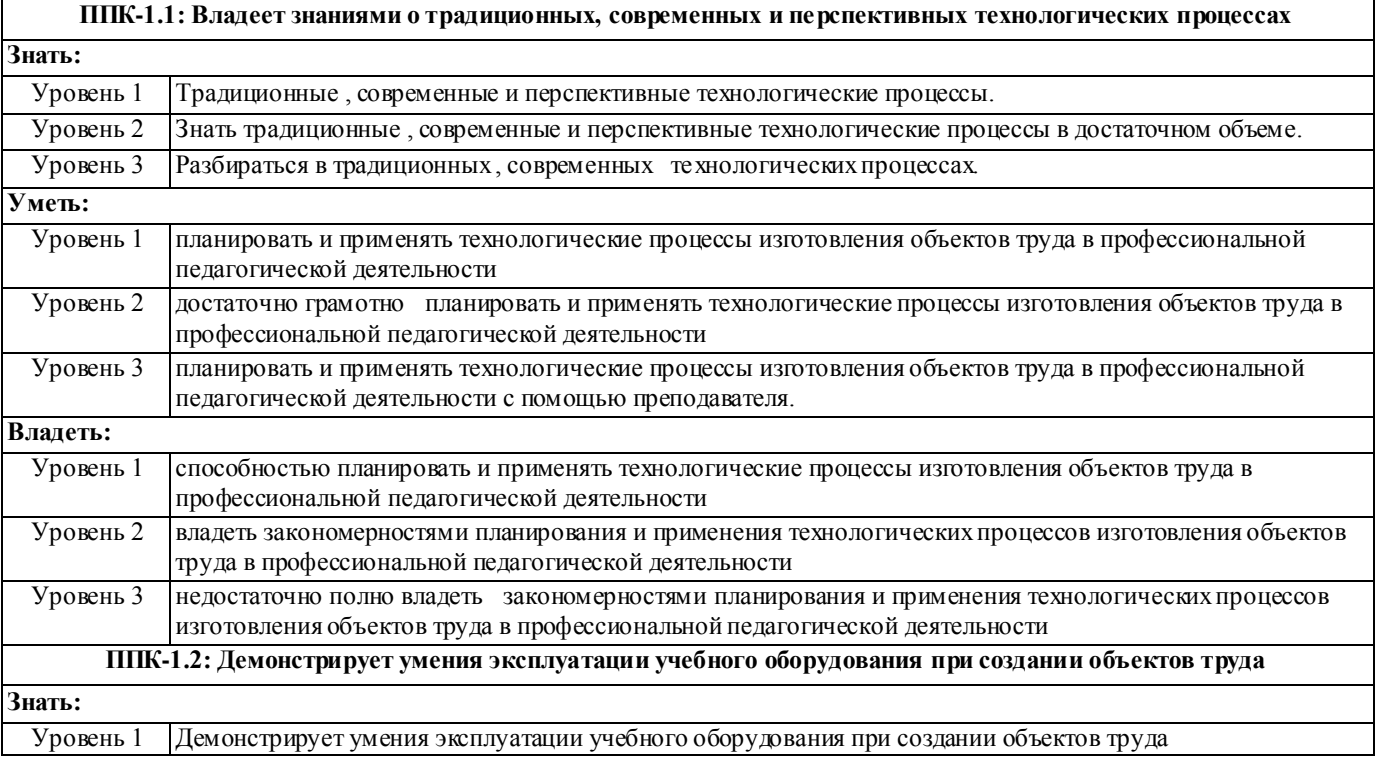

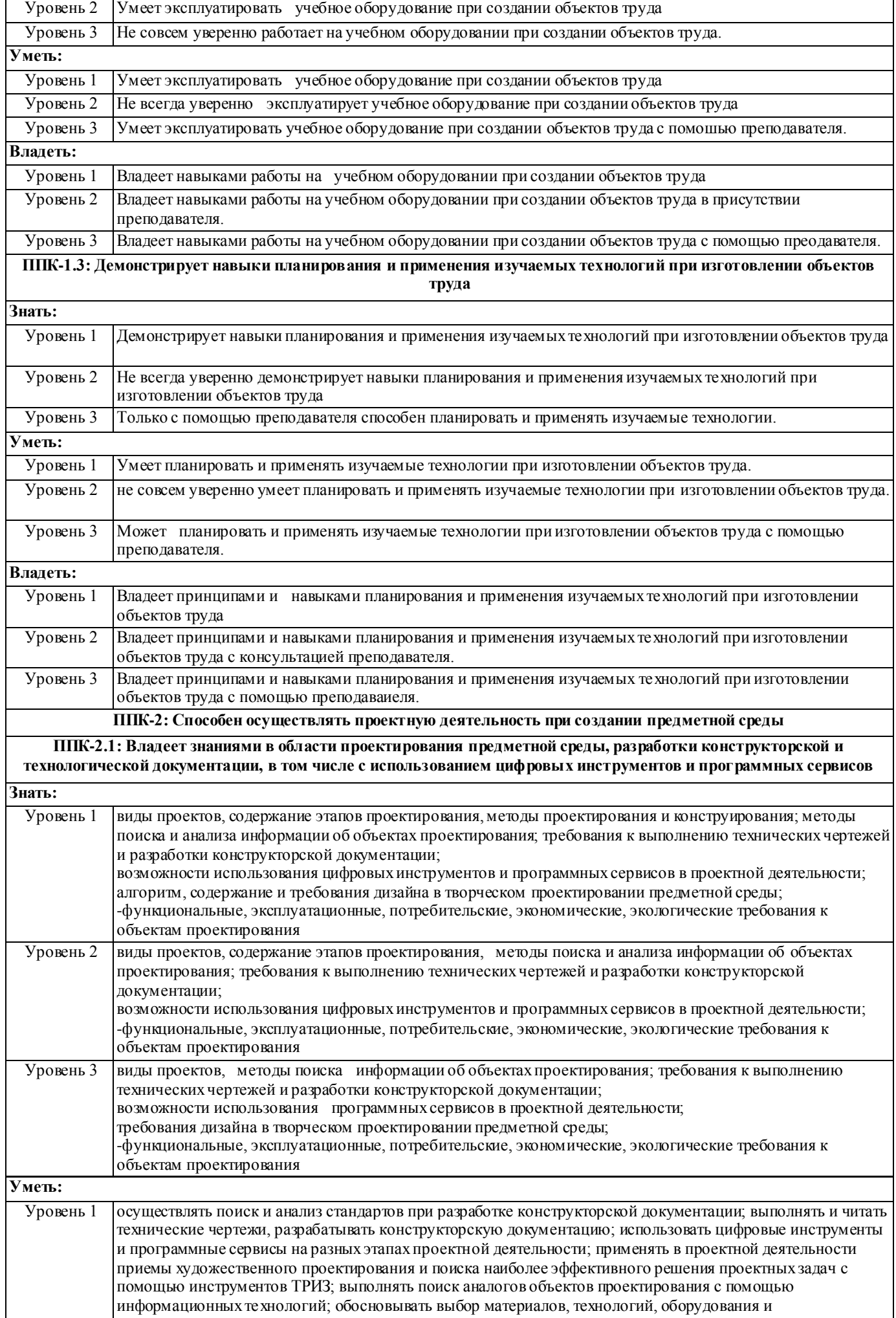

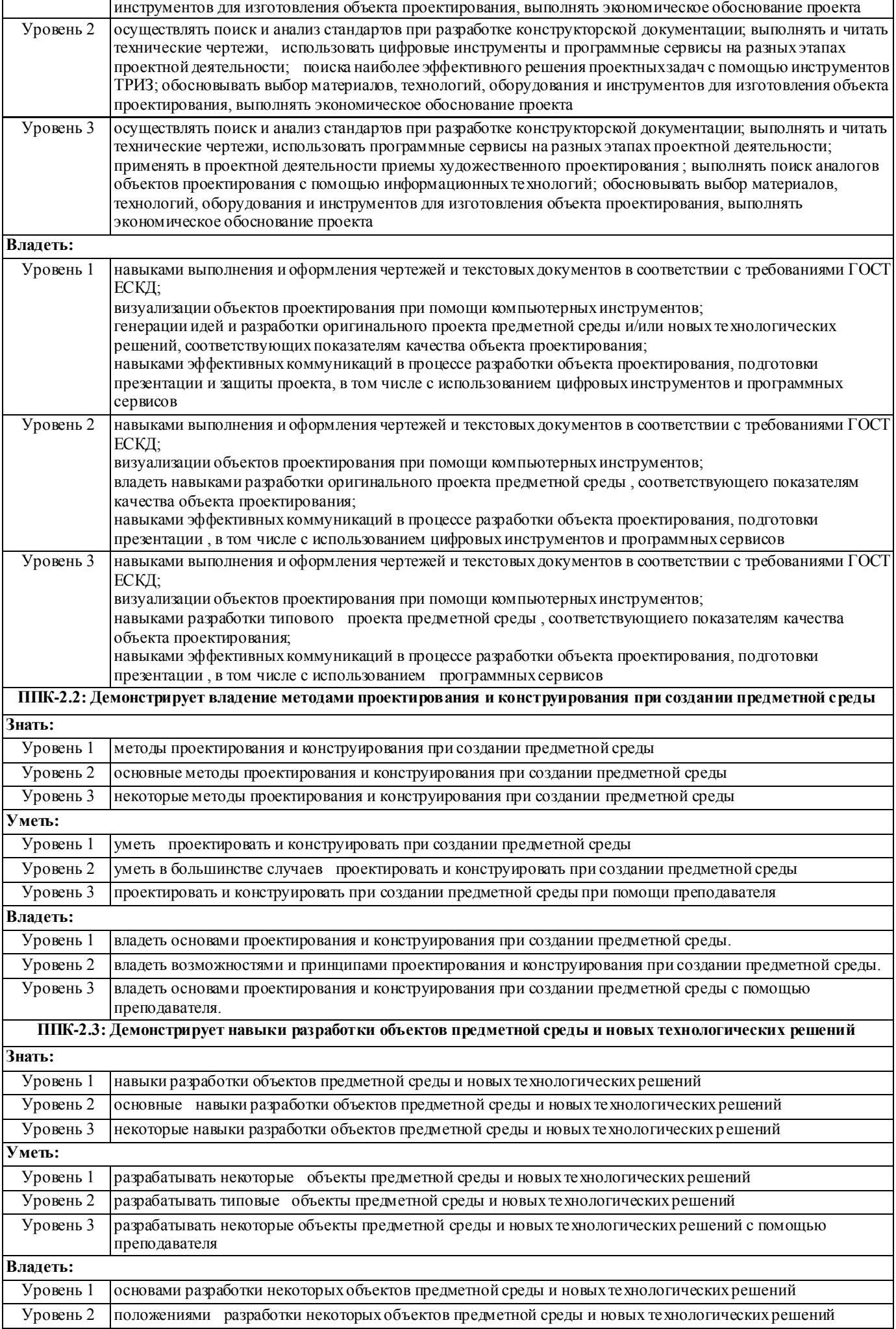

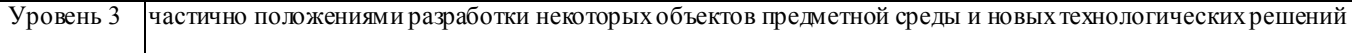

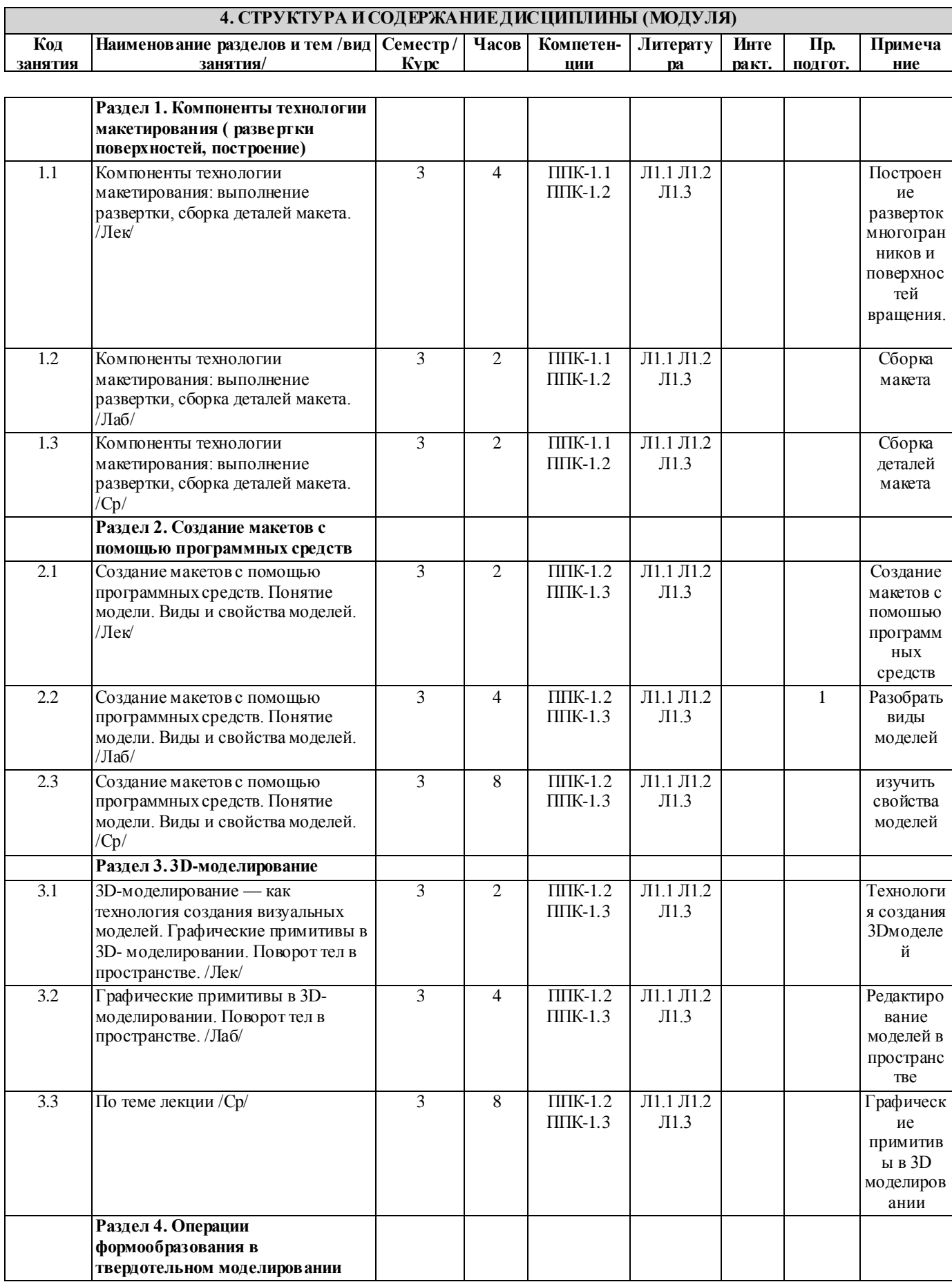

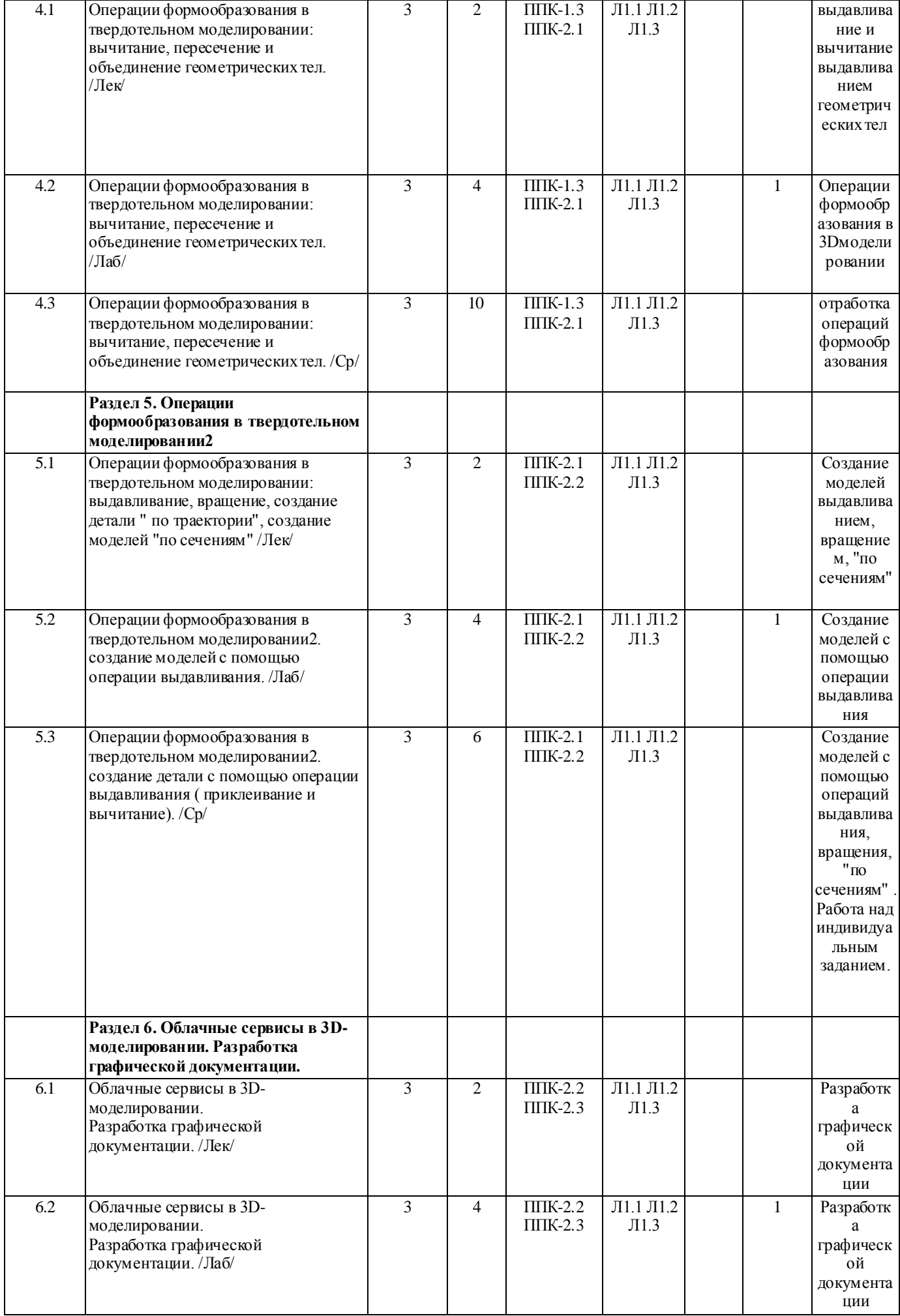

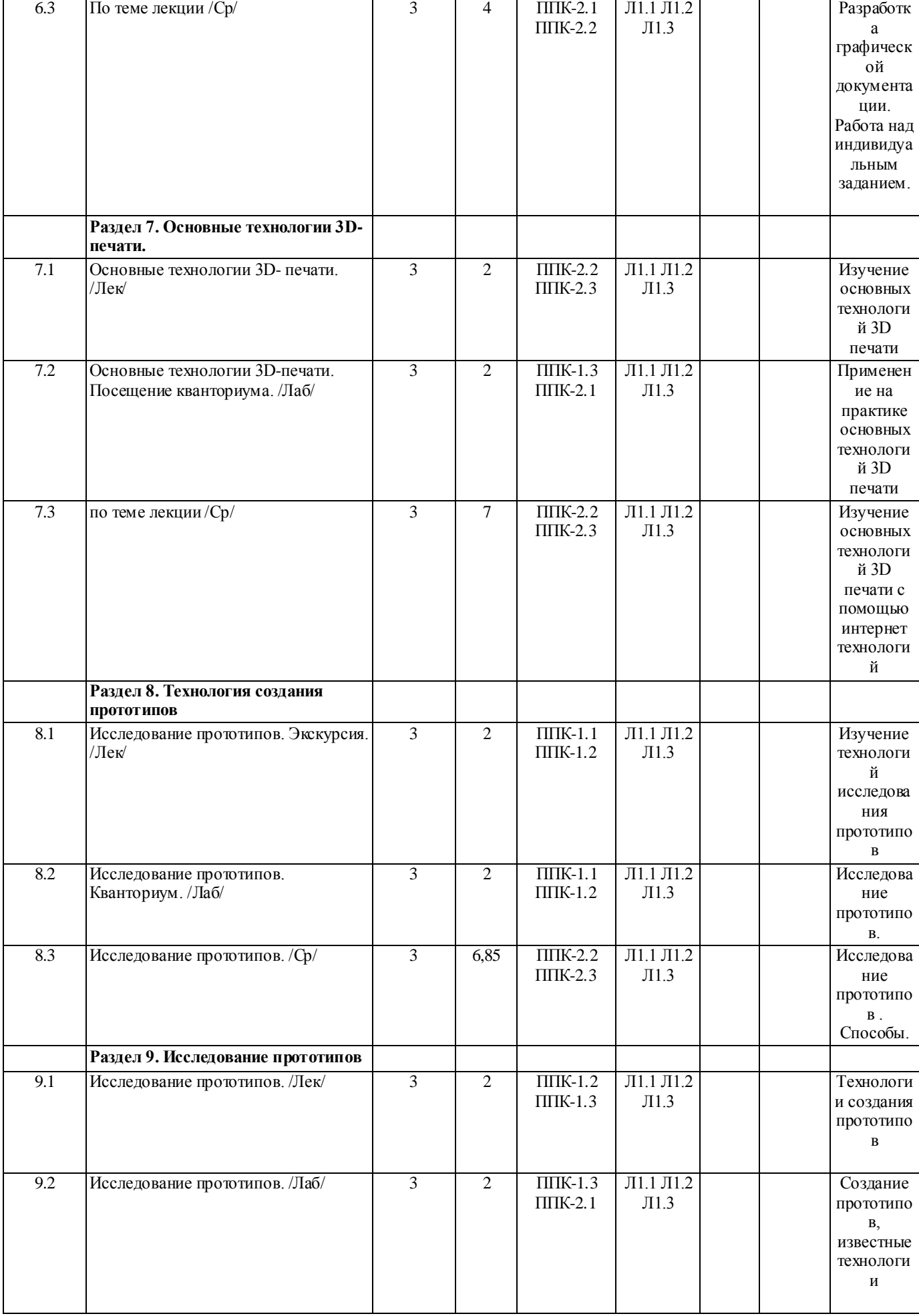

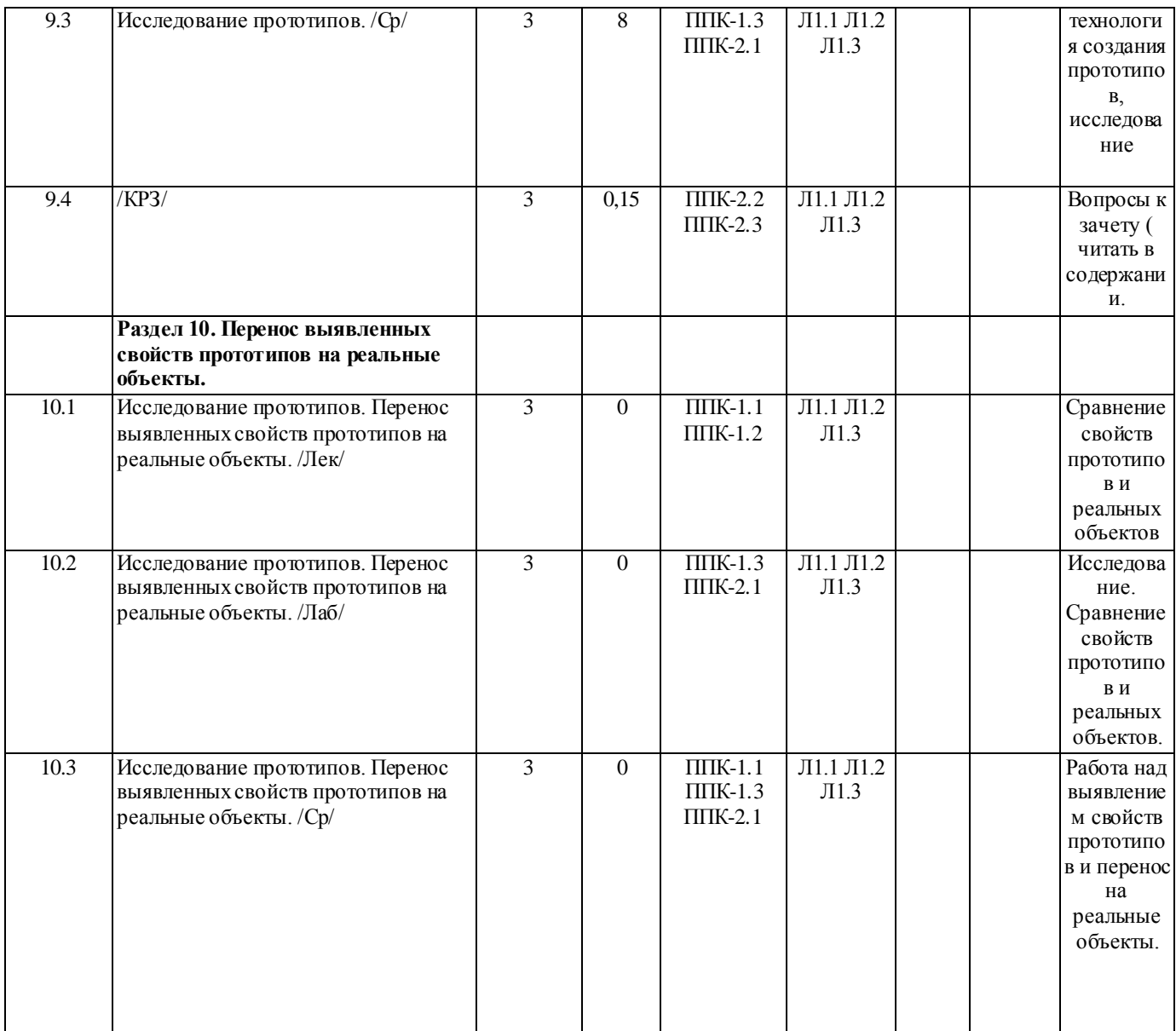

## **5. ОЦЕНОЧНЫЕ МАТЕРИАЛЫ (ОЦЕНОЧНЫЕ СРЕДСТВА) для текущего контроля успеваемости, промежуточной аттестации**

**5.1. Контрольные вопросы и задания**

Семестр и форма аттестации 6 семестр, зачет с оценкой.

Контрольные вопросы и задания для проведения промежуточной аттестации по итогам освоения дисциплины (модуля)

1. Понятие моделирования в КОМПАС 3D.

2. Основные алгоритмы создания моделей в КОМПАС 3D.

3. Создание поверхностей.

4. Создание деталей 3D.

5. Применение различных способов моделирования деталей ( способом выдавливания), вращения, создание деталей "по сечениям",

6.Применение различных способов моделирования деталей ( способ вращения).

7. Применение различных способов моделирования деталей ( создание деталей способом "по сечениям").

8.Применение способа построения детали " по траектории".

3. Типовые контрольные задания или иные материалы, необходимые для оценки знаний, умений, навыков и (или) опыта деятельности

1. Примерные практические задания

По технической документации создать цифровой прототип.

По имеющимся характеристикам создать цифровой прототип.

Изготовить изделие по цифровому прототипу.

2. Примерные тестовые задания

3D модель можно получить:

а) Рисованием

б) 3D сканированием

г) CAD программой

д) CAM программой

Для первого этапа твердотельного моделирования создают:

а) эскиз

б) вспомогательную плоскость

в) вспомогательные линии

г) систему координат

Отслоение модели от стола при печати происходит из-за:

- а) плохой адгезии
- б) деформации вследствие сквозняков
- в) неверно выбранной температуры экструдера
- г) неверно подобранного размера сопла экструдера

4. Описание показателей и критериев оценивания компетенций, описание шкал оценивания

 $\Pi$  $\Pi$  $K-1$ 

Способен планировать и применять технологические процессы изготовления объектов труда в профессиональной педагогической деятельности ППК 1.1, ППК 1.2, ППК 1.3

Отлично- Уверенно знает технологии и инструменты создания 3Д-моделей объектов, способы получения прототипов. Умеет эффективно выбирать материалы, технологии, инструменты, настраивать оборудование для процесса изготовления прототипов. Уверенно владеет навыками моделирования и осуществления процесса изготовления прототипа.

Хорошо - Знает технологии и инструменты создания 3Д-моделей объектов, способы получения прототипов. Умеет выбирать материалы, технологии, инструменты, настраивать оборудование для процесса изготовления прототипов. Владеет навыками моделирования и осуществления процесса изготовления прототипа.

Удовлетворительно - Поверхностно знает технологии и инструменты создания 3Д-моделей объектов, способы получения прототипов. Не достаточно эффективно может выбирать материалы, технологии, инструменты, настраивать оборудование для процесса изготовления прототипов. Поверхностно владеет навыками моделирования и осуществления процесса изготовления прототипа.

Неудовлетворительно - Не знает технологии и инструменты создания 3Д-моделей объектов, способы получения прототипов. Не умеет выбирать материалы, технологии, инструменты, настраивать оборудование для процесса изготовления прототипов.

ППК-2 Способен осуществлять проектную деятельность при создании предметной среды ППК 2.1, ППК 2.2, ППК 2.3

Отлично - Уверенно знает элементы технологии проектирования в 3D-системах, способами создания технической и технологической документации, основы прототипирования объектов. Умеет эффективно создавать цифровые прототипы объектов, разрабатывать техническую документацию, критически оценивать принятие решений. Уверенно владеет навыками разработки 3Д-моделей объектов, способами разработки конструктивных форм деталей в цифровом прототипе.

Хорошо - Знает теоретические основы элементы технологии проектирования в 3D-системах, способами создания технической и технологической документации, основы прототипирования объектов. Умеет создавать цифровые прототипы объектов, разрабатывать техническую документацию, критически оценивать принятие решений. Владеет навыками разработки 3Д-моделей объектов, способами разработки конструктивных форм деталей в цифровом прототипе.

Удовлетворительно - Поверхностно знает элементы технологии проектирования в 3D-системах, способами создания технической и технологической документации, основы прототипирования объектов. Не достаточно эффективно может создавать цифровые прототипы объектов, разрабатывать техническую документацию, критически оценивать принятие решений. Поверхностно владеет навыками разработки 3Д-моделей объектов, способами разработки конструктивных форм деталей в цифровом прототипе.

Неудовлетворительно -Не знает элементы технологии проектирования в 3D-системах, способами создания технической и технологической документации, основы прототипирования объектов. Не умеет создавать цифровые прототипы объектов,

разрабатывать техническую документацию, критически оценивать принятие решений. Не владеет навыками разработки 3Дмоделей объектов, способами разработки конструктивных форм деталей в цифровом прототипе.

#### **5.2. Темы письменных работ**

#### **5.3. Оценочные материалы (оценочные средства)**

Примерный перечень вопросов к зачету

1. Способы получения цифровых прототипов современными средствами: сканирование, программные локальные и облачные среды .

2. Понятие моделирования и основные алгоритмы создания моделей.

3. Особенности моделирования различных процессов и явлений.

4. Создание трехмерных и псевдотрехмерных поверхностей.

5. Особенности использования цифровых моделей объектов.

6. Программные средства для создания различных видов моделей.

7. Общая схема создания по сканированным снимкам.

8. Области использования растровых и векторных моделей. Типовые задачи, решаемые с использованием различных моделей. 9. САПР в 3D моделировании.

10. Рабочее поле SЕNSE сканера

11. Примеры обработки изображений на ПО.

12. Построение модели пирамиды в 3D ПО.

13. Конвертация файлов для подготовки 3D печати.

14. Виды 3D сканеров.

15. Одно и двухэкструдерные принтеры. Особенности применения.

16. Материалы, используемые для 3D печати.

17. Объектно-ориентированное и параметрическое 3D моделирование.

18. Система твердотельного моделирования.

19. Геометрические взаимосвязи в CAD программах

20. Основные инструменты создания элементов 3D моделей.

21. Моделирование геометрических объектов.

22. Система твердотельного моделирования (SolidWorks, Autodesk Inventor, КОМПАС3D и др.). Моделирование прямозубых зубчатых колес.

23. Система твердотельного моделирования. Работа со сборками. Виды сопряжений в сборках.

24. Быстрое прототипирование и изготовление изделий, преимущества и недостатки.

25. Процессы быстрого прототипирования и изготовления. Отверждение на твердом основании. 26. Процессы быстрого прототипирования. Моделирование методом наплавления.

27. Функциональное проектирование в САПР. Математические модели. Классификация математических моделей.

## **6. УЧЕБНО-МЕТОДИЧЕСКОЕ И ИНФОРМАЦИОННОЕ ОБЕСПЕЧЕНИЕ ДИСЦИПЛИНЫ (МОДУЛЯ) 6.1. Рекомендуемая литература**

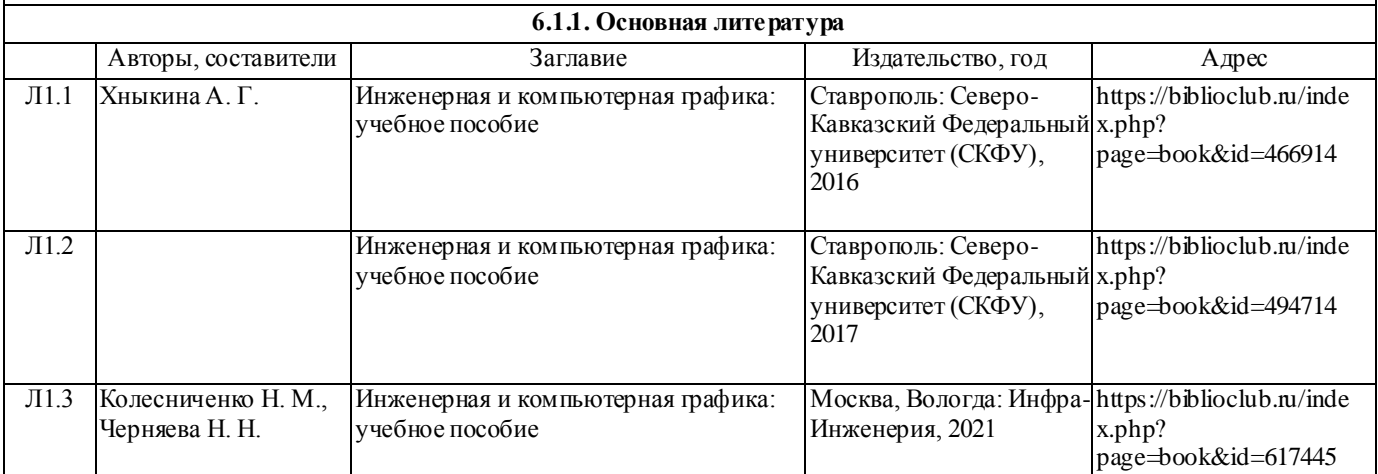

#### **6.3.1 Перечень программного обеспечения**

- 1. Microsoft® Windows® 8.1 Professional (OEM лицензия, контракт № 20А/2015 от 05.10.2015);
- 2. Kaspersky Endpoint Security Лиц сертификат №1B08-190415-050007-883-951;
- 3. 7-Zip (Свободная лицензия GPL);
- 4. Adobe Acrobat Reader (Свободная лицензия);
- 5. Google Chrome (Свободная лицензия);
- 6. Mozilla Firefox (Свободная лицензия);
- 7. LibreOffice (Свободная лицензия GPL);
- 8. XnView (Свободная лицензия);

9. Java – (Свободная лицензия); 10. VLC – (Свободная лицензия);

#### **6.3.2 Перечень профессиональных баз данных и информационных справочных систем**

Elibrary.ru: электронная библиотечная система : база данных содержит сведения об отечественных книгах и периодических изданиях по науке, технологии, медицине и образованию. Адрес: http://elibrary.ru Режим доступа: Свободный доступ; Электронно-библиотечная система «Университетская библиотека онлайн». Адрес: https://biblioclub.ru Режим доступа: Индивидуальный неограниченный доступ;

Электронно-библиотечная система издательства «ЛАНЬ». Адрес: e.lanbook.com Режим доступа: Индивидуальный неограниченный доступ;

Образовательная платформа «Юрайт». Адрес: https://urait.ru Режим доступа: Индивидуальный неограниченный доступ; ИС Антиплагиат: система обнаружения заимствований. Адрес: https://krasspu.antiplagiat.ru Режим доступа: Индивидуальный неограниченный доступ;

Консультант Плюс /Электронный ресурс/:справочно – правововая система. Адрес: Научная библиотека Режим доступа: Локальная сеть вуза;

## **7. МАТЕРИАЛЬНО-ТЕХНИЧЕСКОЕ ОБЕСПЕЧЕНИЕ ДИСЦИПЛИНЫ (МОДУЛЯ)**

Перечень учебных аудиторий и помещений закрепляется ежегодным приказом «О закреплении аудиторий и помещений в Федеральном государственном бюджетном образовательном учреждении высшего образования «Красноярский государственный педагогический университет им. В.П. Астафьева на текущий год» с обновлением перечня программного обеспечения и оборудования в соответствии с требованиями ФГОС ВО, в том числе:

1. Учебные аудитории для проведения занятий лекционного типа, занятий семинарского типа, курсового проектирования (выполнения курсовых работ), групповых и индивидуальных консультаций, текущего контроля успеваемости и промежуточной аттестации

2. Помещения для самостоятельной работы обучающихся

- 3. Помещения для хранения и профилактического обслуживания учебного оборудования
- 4. Перечень лабораторий.

#### **8. МЕТОДИЧЕСКИЕ УКАЗАНИЯ ДЛЯ ОБУЧАЮЩИХСЯ ПО ОСВОЕНИЮ ДИСЦИПЛИНЫ (МОДУЛЯ)**

1. Ратовская И.А. Графика. Раздел: начертательная геометрия: сборник задач для студентов направления подготовки 44.03.01 Педагогическое образование, направленность9 профиль) образовательной программы "Технология".- Краснояр.гос.пед.ун-т им.В.П.астафьева, 2019.-100с.

2. Федоренко В.А. Справочник по машиностроительному черчению/ В.А.Федо-ренко, А.И.Шошин; Под ред. Г.Н. Поповой. Л.: Машиностроение, 1981.

3. Попова Г.Н. Машиностроительное черчение: Справ/Г.Н.Попова, С.Ю.Алек-сеев. Л.: Машиностроение, 1987. 447с.: ил. 4. Хаскин А.М. Черчение. 5-е изд. К.: Выща шк., 1986. 447с.: ил.

5. Короев Ю.И. Строительное черчение и рисование: Учеб. М.: Высш.шк., 1983. 288с.: ил.

6. Разъемные соединения деталей: учеб.пособие/Краснояр.гос.пед.ун-т им.В.П.Астафьева.-Красноярск,2019.-120с. Автор Ратовская И.А. ISBN – 978-5-00102-389-0

http://elib.kspu.ru/document/56282

7. Ратовская И.А. Графика. раздел: геометрическое и проекционное черчение: учебное пособие?Краснояр.гос.пед.ун-т им.В.П.Астафьева- Красноярск, 2020.-212с.

8. Библbотека КОМПАС 3 D.

## **ТЕХНОЛОГИЧЕСКАЯ КАРТА РЕЙТИНГА ДИСЦИПЛИНЫ**

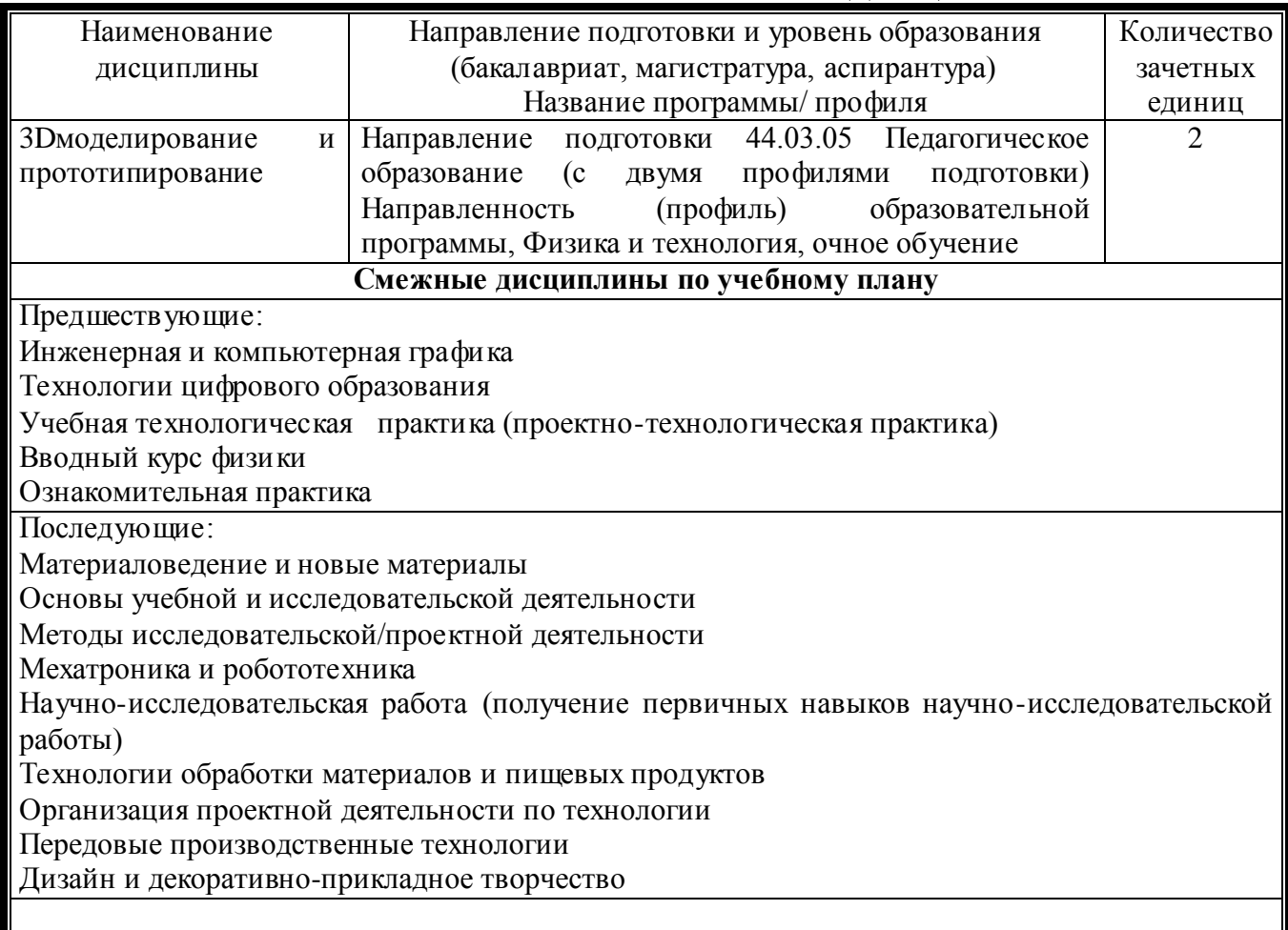

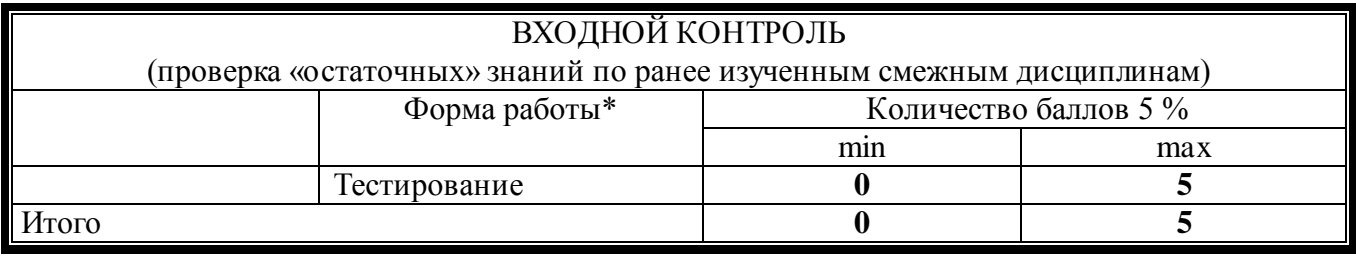

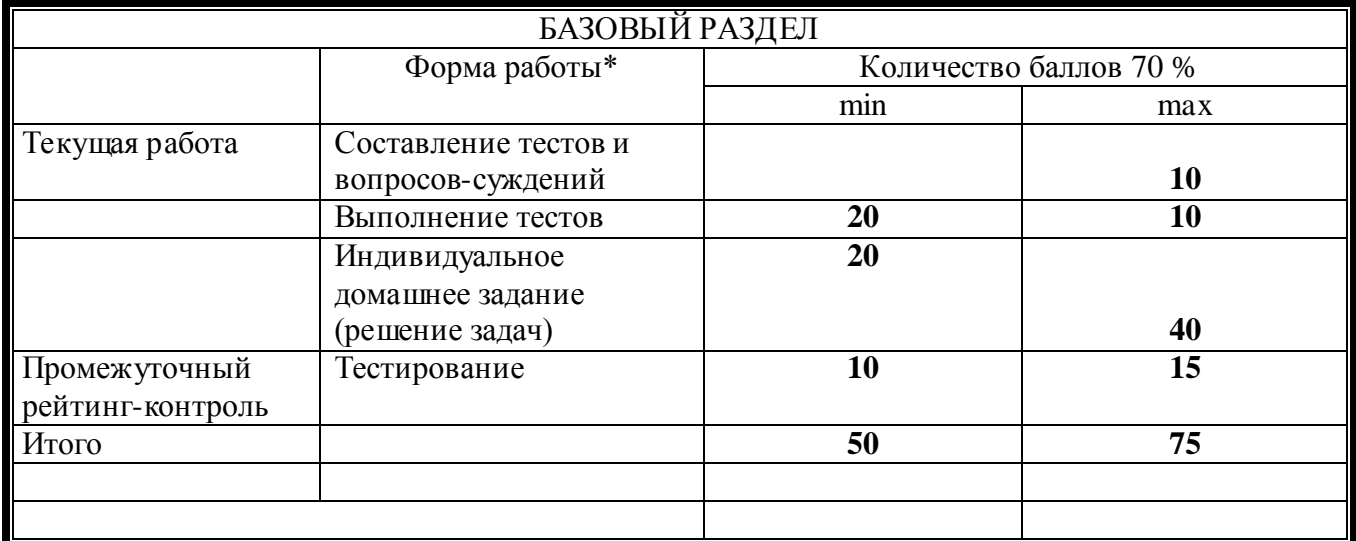

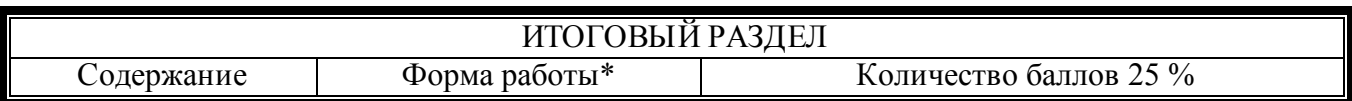

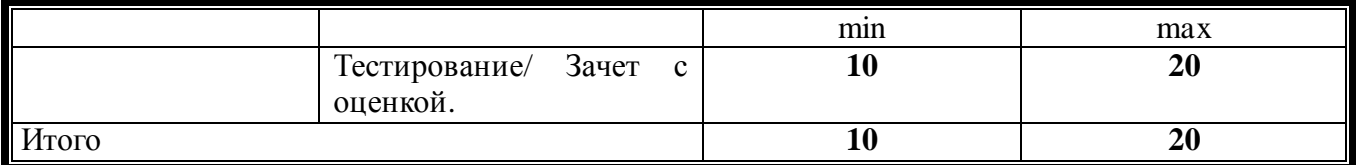

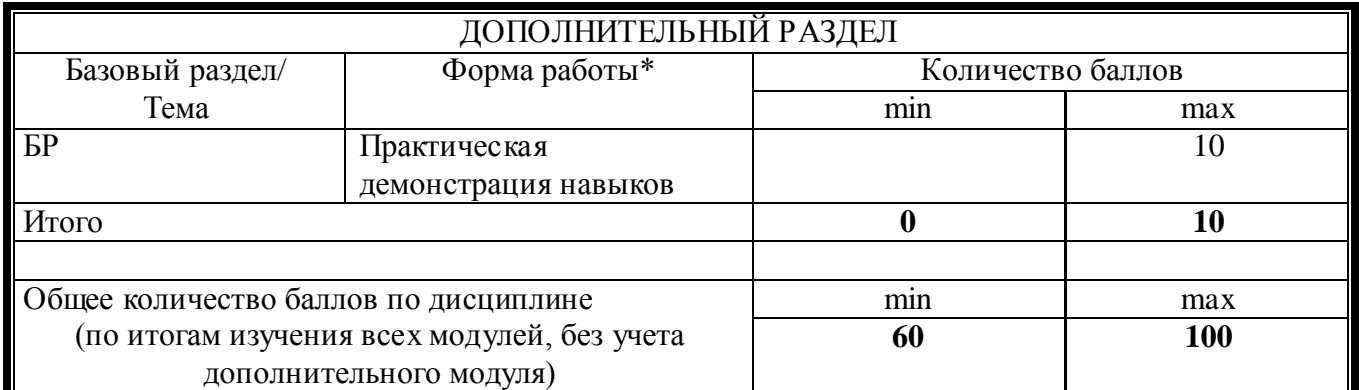

\*Перечень форм работы текущей аттестации определяется кафедрой или ведущим преподавателем

## **Соответствие рейтинговых баллов и академической оценки:**

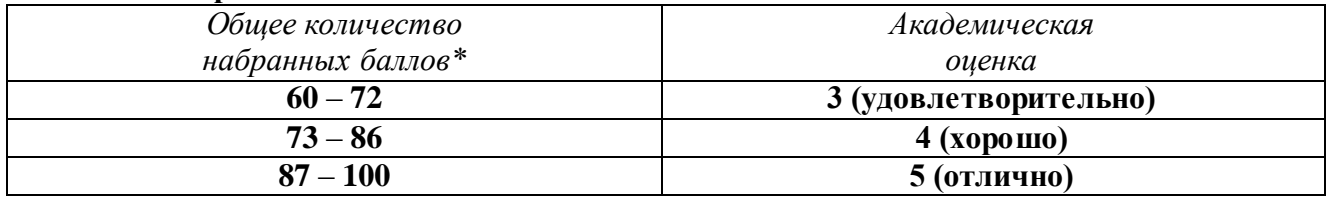

**\***При количестве рейтинговых баллов более 100, необходимо рассчитывать рейтинг учебных достижений студента для определения оценки кратно 100 баллов.